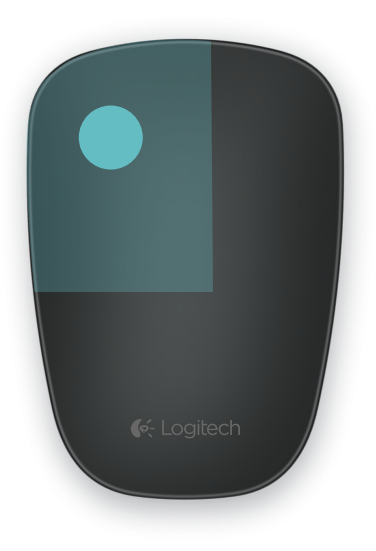

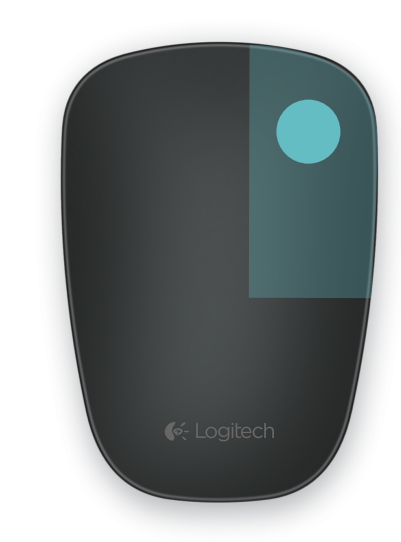

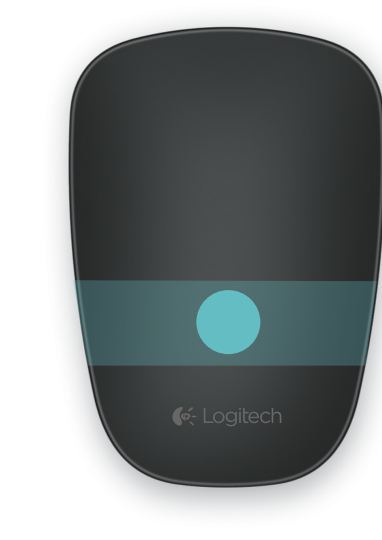

Left Click **Right Click** Middle Click Scroll

SMOOTHER PERFORMANCE CUSTOMIZABLE SETTINGS OPTIMAL GESTURES ADVANCED GESTURES SOFTWARE REQUIRED

## OS NAVIGATION

## STANDARD MOUSE

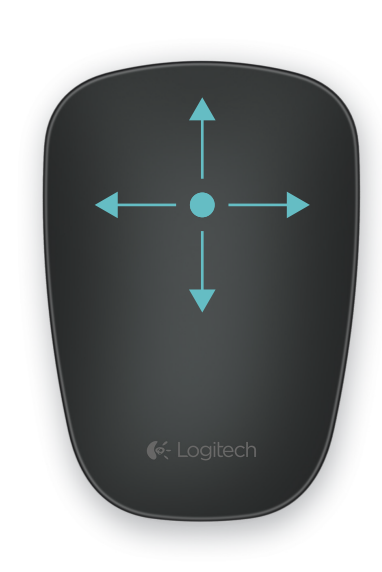

Vertical + Horizontal

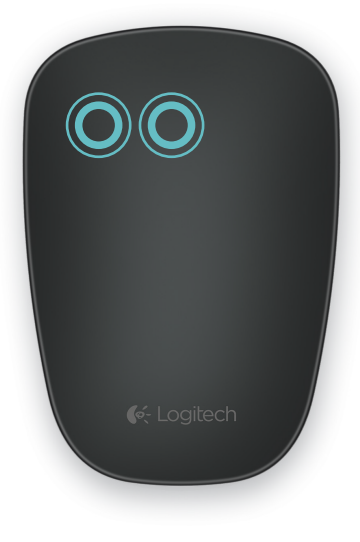

 $\bullet$   $\bullet$   $-$ 

Swipe with 2 fingers Windows 8 // Back and Forward Windows 7 // Back and Forward Mac with Software // Back and Forward

Double tap with 2 fingers Windows 8 // Start Screen (Metro) Windows 7 // Start Menu Mac with Software // Mission Control

Double tap with 1 finger Windows 8 with Software// Show and Hide desktop Windows 7 with Software// Show and Hide desktop Mac with Software // Smart zoom

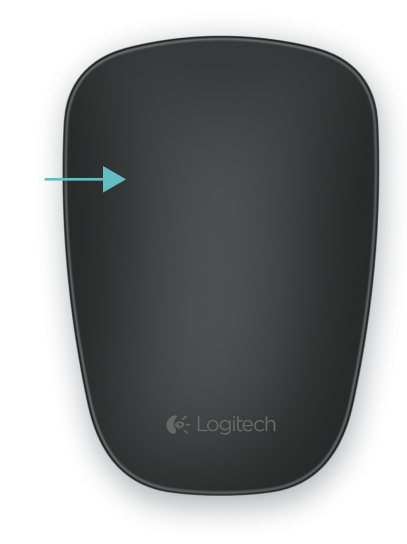

Left edge swipe Windows 8 // Display the App bar

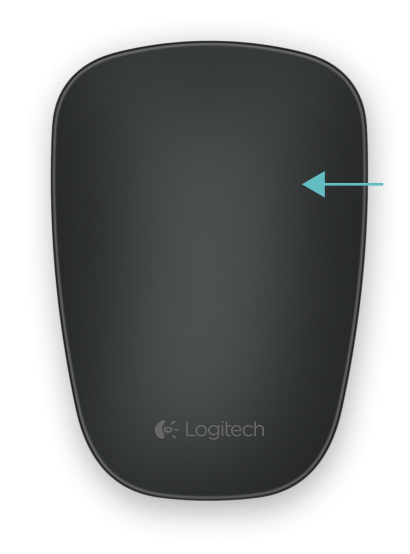

Right edge swipe Windows 8 // Display the Charms bar

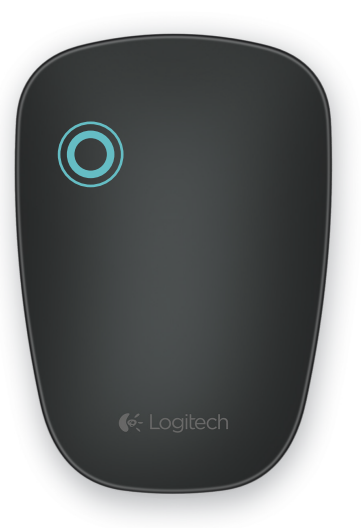